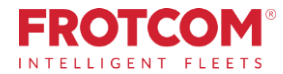

# **Σχεδιασμός και παρακολούθηση διαδρομής**

Η έξυπνη διαχείριση στόλου ξεκινά εδώ.

Προβλέψτε, προγραμματίστε ανάλογα και εξασφαλίστε ότι παρέχετε ακόμη καλύτερη εξυπηρέτηση στους πελάτες σας.

*Αναθέτετε εργασίες σε όλους τους οδηγούς σας για την ημέρα. Είναι η ώρα να εξασφαλίσετε ότι η εκτέλεση ακολουθεί το σχέδιό σας. Ακολουθούν τα οχήματα τις διαδρομές που πρέπει; Λαμβάνουν οι πελάτες σας τα προϊόντα και τις υπηρεσίες τηνώραπου τα περιμένουν;*

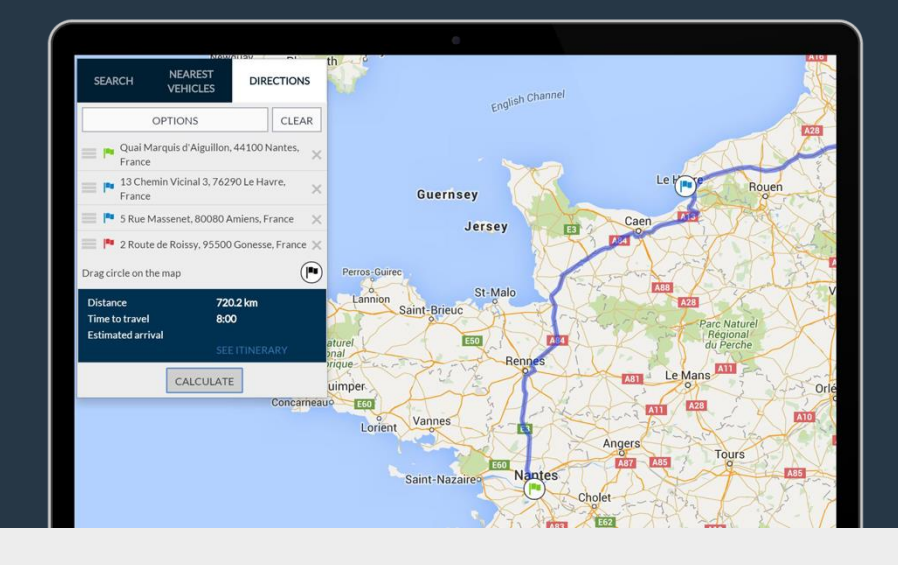

### **Πώς μπορούμε να βοηθήσουμε**

**Η ενότητα Σχεδιασμού και παρακολούθησης διαδρομής του Frotcom παρέχει βασικές πληροφορίες για την παρακολούθηση της εκτέλεσης των διαδρομών και την πρόβλεψη μελλοντικών γεγονότων, υποστηρίζοντας τις αποφάσεις σας αναφορικά με τη διαχείριση του στόλου σας.**

Αυτή η ενότητα σχεδιάστηκε για να αποτελέσει ένα πολύ ισχυρό εργαλείο για τη δημιουργία καιτον έλεγχο διαδρομών.

Θα είστε σε θέση να εντοπίσετε αμέσως κάθε όχημα που δεν ακολουθεί την προκαθορισμένη, εγκεκριμένη διαδρομή του. Θα γνωρίζετε επίσης πόσο μακριά απέχει ένα όχημα από τον προορισμό του και πότε υπολογίζεται η άφιξή του.

Μπορείτε ακόμη και να προγραμματίσετε το Frotcom ώστε να προειδοποιεί τους πελάτες σας λίγα λεπτά - ή λίγα χιλιόμετρα - πριν από την άφιξη του οχήματός σας.

## **Πλεονεκτήματα**

#### **Καλύτερος επιχειρηματικός σχεδιασμός**

Μάθετε ακριβώς ποιες απαιτήσεις μπορείτε να έχετε από τον στόλο σας εντοπίζοντας την καλύτερη αντιστοίχιση μεταξύ σχεδίου και εκτέλεσης.

#### **Καλύτερος έλεγχος του στόλου**

Ακολουθήστε την εκτέλεση της διαδρομής και λάβετε ειδοποίηση εάν ένα όχημα παρεκκλίνει από την προγραμματισμένη διαδρομή του. Ενεργήστε προτού να είναι πολύ αργά για να διορθώσετε την κατάσταση.

#### **Βελτιωμένη εξυπηρέτηση πελατών**

Ενημερώστε τους πελάτες σας, μέσω email ή SMS, λίγα λεπτά ή χιλιόμετρα πριν το όχημά σας φτάσει σε αυτούς. Θα είναι έτοιμοι για την εργασία ή/και τα σχετικά έγγραφα.

#### **Μειωμένη κατανάλωση καυσίμων**

Όταν σχεδιάζετε σωστά τις διαδρομές, μπορείτε να αναμένετε μείωση των συνολικών χιλιομέτρων που διανύονται και αντίστοιχη μείωση στο κόστος καυσίμων του στόλου σας.

*"Από την εφαρμογή του λογισμικού Frotcom, πετύχαμε μείωση περίπου 0,8 λίτρων στο συνολικό μέσο όρο της εταιρείας. Καλύπτουμε περίπου 1.000.000 km το μήνα σε ολόκληρο τον στόλο, κάτι που μεταφράζεται σε άμεση εξοικονόμηση περίπου 4.500 €."*

> **Noé Bernardes** Ελεγκτής και Σύμβουλος Ασφαλείας «TAPA» - Serviroad - Portugal

## **Πως λειτουργεi**

**Στην ενότητα Σχεδιασμού και παρακολούθησης διαδρομής, καταχωρούνται οι προγραμματισμένοι και οι πραγματικοί χρόνοι αναχώρησης και άφιξης, ώστε το Frotcom να μπορεί να εκτιμά, να υπολογίζει και να σας ειδοποιεί για τους χρόνους άφιξης, αναφέροντας κάθε απόκλιση από τις προγραμματισμένες διαδρομές.**

Έχετε πολλά εργαλεία για να εργαστείτε:

● **Δημιουργήστε προτιμώμενες διαδρομές** - Αυτές είναι χαρακτηριστικές διαδρομές που εκτελούνται συχνά από τον στόλο σας και μπορούν να αποτελούνται από έναν μόνο προορισμό (διαδρομές με ένα σκέλος) ή από πολλούς προορισμούς (διαδρομές με πολλά σκέλη).

● **Συσχετίστε προτιμώμενες διαδρομές με οχήματα** - Όταν συσχετίσετε μια προτιμώμενη διαδρομή με ένα όχημα, το Frotcom θα είναι σε θέση να προσδιορίσει εάν το όχημα συμμορφώνεται με το σχέδιο, όχι μόνο αναφορικά με τους προορισμούς που επισκέπτεται, αλλά και αν το όχημα ακολουθεί το σωστό δρόμο, αν τηρούνται οι προγραμματισμένες ώρες αναχώρησης και άφιξης και ούτωκαθεξής.

● **Δημιουργήστε σκέλη ad hoc και συσχετίστε τα με οχήματα** – Τα σκέλη ad hoc είναι διαφορετικές διαδρομές για έναν προορισμό που δεν θέλετε να αποθηκεύσετε στο Frotcom ως προτιμώμενη διαδρομή. Δημιουργήστε απλώς μια διαδρομή επί τόπου και συσχετίστε την με ένα όχημα. Το Frotcom θα παρακολουθεί τη συμμόρφωση του εν λόγω οχήματος με την προγραμματισμένη διαδρομή.

● **Ακολουθήστε την εκτέλεση των διαδρομών στο χάρτη** - Μπορείτε να δείτε όχι μόνο πού έχουν πάει τα οχήματα, αλλά και τη διαδρομή που υποτίθεται ότι έπρεπε να έχουν ακολουθήσει για τους προορισμούς τους.

● **Ακολουθήστε την εκτέλεση των διαδρομών σε εναλλακτικές προβολές** - Έχετε τρεις μορφές με τις οποίες μπορείτε να ακολουθήσετε την εκτέλεση των διαδρομών: προβολή πίνακα, γραμμική προβολή, προβολή Gantt. Κάθε μία από αυτές θα σας δώσει μια διαφορετική προοπτική της προόδου των οχημάτων σας στις διαδρομές τους.

● **Δημιουργήστε ειδοποιήσεις καθώς εξελίσσεται η εκτέλεση των διαδρομών** - Ενημερώστε τους πελάτες σας μέσω email ή SMS λίγα λεπτά ή χιλιόμετρα πριν το όχημά σας φτάσει σε αυτούς.

● **Χρησιμοποιήστε συναγερμούς για γρήγορη αντίδραση** – Οι συναγερμοί παράγονται όταν ένα όχημα αποκλίνει από την προγραμματισμένη διαδρομή, είτε επειδή ακολουθεί διαφορετική διαδρομή είτε επειδή καθυστερεί πολύ να φτάσει.

● **Δημιουργήστε αναφορές** – Οι αναφορές διαδρομής σάς δείχνουν πώς εκτελέστηκε κάθε διαδρομή μέσα σε ένα ορισμένο χρονικό διάστημα. Μπορείτε να συγκρίνετε τις προγραμματισμένες διαδρομές σε σχέση με την πραγματική εκτέλεσή τους, εντοπίζοντας τυχόν διαφορές μεταξύ των δύο..

#### Κύρια χαρακτηριστικά

- **Δημιουργήστε προτιμώμενεςδιαδρομέςκαιαποθηκεύστε τις για μελλοντική χρήση.**
- **Συσχετίστε προτιμώμενεςδιαδρομέςμεοχήματα.**
- **Δημιουργήστε σκέλη ad hoc (ενόςπροορισμού) και συνδέστε ταμεοχήματα.**
- **Δημιουργήστε διαδρομέςαπευθείαςαπότις συσκευέςπλοήγησης.**
- **Εκτιμήστε τους χρόνουςάφιξης.**
- **Ακολουθήστε την εκτέλεση της διαδρομήςστο χάρτη ή σε τρεις εναλλακτικές προβολές.**
- **Δημιουργήστε συναγερμούς, ειδοποιήσεις καιαναφορέςσύμφωναμε την εκτέλεση των διαδρομών.**

#### Άλλα σχετικά χαρακτηριστικά που μπορεί να σας ενδιαφέρουν

• **Συναγερμοί**

Η έξυπνη

- 
- **Διαχείριση εργατικού δυναμικού**
- **οδήγησης**
- **Πίνακας οργάνων**
- **Παρακολούθηση του χρόνου**
- **Ειδοποίηση άφιξης**

## **Σχεδιασμός και παρακολούθηση διαδρομής**

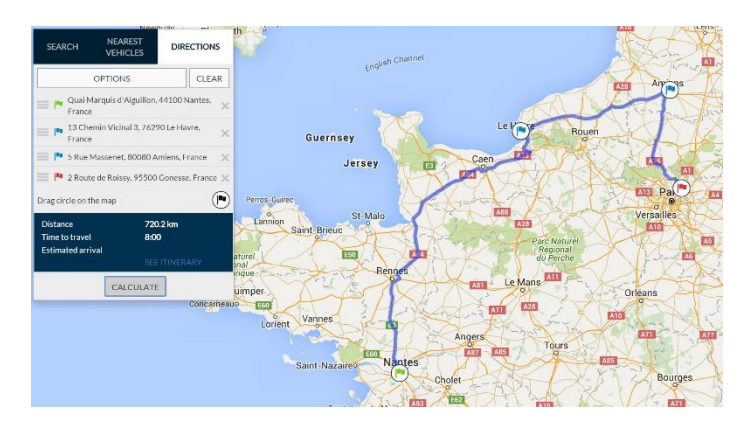

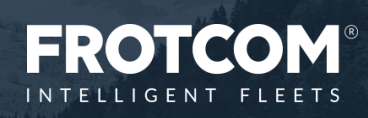

**διαχείριση στόλου** για την εταιρία σας.